**الوجلة العراقية للعلوم اإلحصائية )29( 2019 عدد خاص بالوؤتور الطالبي االول ص ص [61-72]** 

> **توظيف النموذج الحمزوني في تحميل وتصميم أداة لتحقيق أمثمية البرامج المكتوبة بمغة جافا**

> > Ξ

 **د.أسماء ياسين حمو \*\***

**\* رحمة سميم داؤود الصواف**

[rahmasaleemsawaf@yahoo.com](mailto:rahmasaleemsawaf@yahoo.com) [asmahamo@yahoo.com](mailto:asmahamo@yahoo.com) 

المستخلص

النموذج الحمزوني ىو احد النماذج المستخدمة في تطوير البرمجيات . تم استخدام ىذا النموذج في تحميل وتصميم وبناء اداة ) JCOT ) حيث تقوم االداة باستبدال بعض الجمل البرمجية المكتوبة بلغة JAVA بجمل اخرى تطابقها في العمل لكن بوقت تتفيذ اقل. كما تعرض االداة مدى االختصار في الوقت عبر شريط طولي ولوني لسيولة تميز ذلك من قبل المستخدم. اثبت النموذج الحلزوني فاعليته حيث تم التعامل مع كل حالة من حالات الأمثلة كحلقة ثم االنتقال الى الحالة االخرى الى نياية تكوين االداة االمر الذي مكن الباحث من سيولة اضافة حاالت جديدة لالداة )JCOT).

**This is an open access article under the CC BY 4.0 license [http://creativecommons.org/licenses/by/4.0/\)](http://creativecommons.org/licenses/by/4.0/)** 

# **Employ spiral model analysis and design tool to optimize software**

## **written in Java**

## **ABSTRUCT**

The spiral model is one of the models used in software development. This model was used in the analysis, design and construction of the tool (JCOT), where the tool replaces some of the sentences written in JAVA in other sentences that match the work but at the time of implementation less. The tool also displays the shortness of the time in a longitudinal and chromatic strip for ease of user recognition. The spiral model proved its effectiveness. Each case of optimization was treated as a link and then the other state was transferred to the end of the tool. This enabled the researcher to easily add new cases of the tool (JCOT).

**تاريخ استالم البحث 9022/4/92 تأريخ القبول /7/7 9029**

**<sup>\*</sup> باحثة / قسن البرهجيات / كلية علوم الحاسوب والرياضيات / جاهعة الووصل \*\* استاذ هساعد / قسن البرهجيات / كلية علوم الحاسوب والرياضيات / جاهعة الووصل**

**-1 المقدمة:**

لسيولة بناء اي منتج تم اقتراح نماذج المعالجة اإللزامية لمتخمص من الفوضى في عمميات تطوير البرمجيات ، تلك النماذج تشترك في الإطار العام نفسه ولكنها تختلف من ناحية التركيز عمى مسائل معينة دون اخر من ىذه النماذج ىو النموذج الحمزوني , ففي عام 6986 تم تطوير نموذج شالل الماء Model Waterfall بتقديم عدة دورات التي تبدأ بكمفة صغيرة ثم تنتيي بدوره كبيرة ذلك ىو النموذج الحمزوني),2010Ruparelia). العمميات خالل النموذج الحمزوني تمثل بشكل دوامة أو حمقة بدال من سمسمة من األنشطة مع إمكانية التراجع كما في شالل الماء Waterfall Model (Brink,2008). كل دورة خلال النموذج مقسمة إلى أربع أقسام وهي:

تحديد الأهداف.Determine objectives و تقيم البدائل وتعريف وحل التطوير و Evaluate alternatives, and identify and resolve risks.المخاطر . Plan the next iteration.التالية لمخطوة التخطيط ثم Develop and test .واالختبار خلال كل دورة داخل النموذج الحلزوني يتم بناء النموذج الأولي Prototype Model: من مرحلة جمع المتطلبات إلى طور الاختبار، المخاطر يتم تعريفها وتحليلها لكي يتم إدارتها. المخاطر تصنف إلى مخاطر األداء ذات العالقة أو مخاطر التطوير . إذا كانت المخاطر التي حصمت ىي مخاطر التطوير فيتم تطبيق النموذج التزايدي model incremental في الخطوة التالية. من ناحية أخرى إذا كانت مخاطر الأداء قد حصلت يتم إتباع النموذج الحلزوني الخطوة التالية من خالل النموذج التطوري Model Evolutionary . ىذا يؤكد إن النموذج األولي Prototype Model المنتج في ربع الدائرة التالية يحوي الحد الأدنى من المخاطر (Ruparelia,2010).

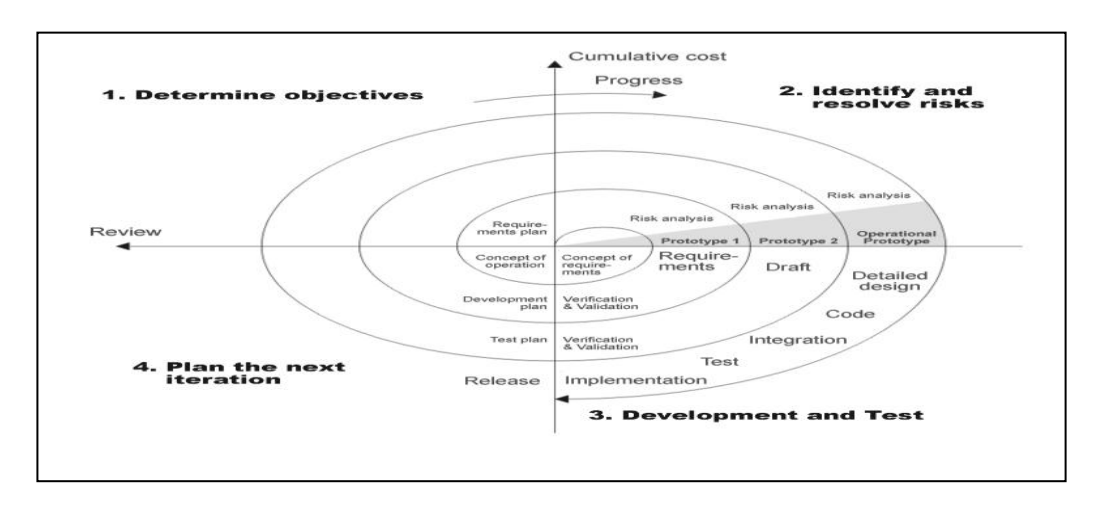

**الشكل )1( يوضح النموذج الحمزوني**

**ايجابيات النموذج الحمزوني )**2011 ,ChavanVinay.Dr &Sasankar**):**  النموذج الحلزوني يحاول حل جميع المخاطر الممكنة المتعلقة بالمشروع ابتدءا من أعلى مخاطر . .6 المستخدمون النيائيون ليم الفرصة في رؤية المشروع في دورة حياة مبكرة.

.2 يعدل المشروع مع كل طور بعد عرضو عمى الزبون وبيذا النموذج يضمن أفضل جودة لممشروع. 3. النموذج يمكن من استخدام التقنيات مثل إعادة الاستخدام Reuse، النموذج الأولى Prototype وتصميم العنصر الأساس component based design.

**ومن مساوئ النموذج الحمزوني)**2010 ,Govardhan .A and Munassar**) :**

انه يمكن أن يكون نموذجا مكلفا للاستخدام كما ان تحليل المخاطر يتطلب خبرة عالية و نجاح المشروع يعتمد بشكل كبير على مخاطر مرحلة التحليل لا يعمل بشكل جيد للمشاريع الصغيرة.

# **-6 مفهوم تحقيق االمثمية**:

تحقيق الامثلية هي عملية تحويل جزء من شفرة البرنامج لجعلها أكثر كفاءة (إما من ناحية الوقت أو المساحة) من دون تغير الإخراج أو حصول تأثيرات جانبية . الاختلافات التي تظير لشفرة برنامج المستخدم ىو سرعة التنفيذ او استخدام مساحة خزنية اقل .)Johnson,2008(

بتضمّن تحقيق الامثلية للشفرة تطبيق القواعد والخوارزميات للبرمجة بهدف جعل الشفرة أكثر كفاءة وأصغر وأسرع في التتفيذ. يهدّف تحقيق الامثلية الى تحقيق العديد من الأهداف المرغوبة في هندسة البرامج،غير انه يؤثر بشكل سلبي في أغلب الأحيان على الأهداف المهمة الأخرى مثل الاستقرار ، وقابلية الصيانة والنقل (N Manikandan et,2013.تم في هذا البحث توظيف النموذج الحمزوني في تحميل وتصميم اداة لتحقيق االمثمية لشفرة لغة جافا

**-3 متطمبات األداة JCOT من وجهة نظر مهندس البرمجيات** : **Requirement JCOT From Software Engineer Viewpoint**

عندما يقوم المبرمج بكتابة الشفرة قلما يهتم بأفضل صيغة برمجية للحصول على أفضل نتفيذ، ذلك إن غايته هو الحصول على الإخراج المعنى من غير الانتباه إلى سرعة التنفيذ للشفرة أو المساحة الخزنية التي تتطلبها تلك الشفرة للتنفيذ، لذلك لابد للمبرمجين ولمهندس البرمجيات من

استخدام أداة لتحسين برامجهم من حيث سرعة التتفيذ وتقليل المساحة الخزنية كونهما دليل جودة البرمجيات. تركز الأداة JCOT على مسالة سرعة التنفيذ حيث تزود المستخدم ببدائل لجمله البرمجية تؤدي نفس اليدف لكن بشكل أسرع. تحسين الجمل البرمجية يتم بتقنيات تسريع التنفيذ لكن ىذه التقنيات ليست بنفس المستوى , حيث أن نسبة زيادة السرعة تختمف من تقنية إلى أخرى, لذلك فان األداة توفر لممستخدم مؤشر لوني وطولي يدل عمى مستوى التحسين الذي طرأ عمى سمسمة الجمل الحالية. حيث يمثل المون األخضر أعمى مستوى ومتدرجا إلى السمائي ثم البرتقالي ثم األصفر الذي يمثل اقل مستوى.

تحتاج الأداة إلى قراءة ملفات مكتوبة بلغة Java (إذ إن الأداة مختصة للبرمجيات المكتوبة بلغة Java كما اشرنا سابقا"(. وتقوم األداة JCOT بإرجاع ممفات مكتوبة أيضا بمغة Java ولكنيا محسنة من حيث سرعة تنفيذ الشفرة . وفيما يأتي تلخيص المدخلات والعمليات والمخرجات للأداة : JCOT

- أ- المدخالت : برمجيات مكتوبة بمغة Java ( عمى شكل ممفات ليا امتداد نصي (txt.)(.
	- ب- العمميات : يتم إتباع ألخوارزمية المذكورة في الفقرة .3-6
		- ت- المخرجات : وتشمل ما يأتي:
	- .6 ممفات مكتوبة بمغة Java تعمل نفس عمل برامج اإلدخال لكن أسرع منيا بالتنفيذ.
- .2 مؤشر لوني وطولي لشدة كل تقنية من تقنيات تحقيق االمثمية يشير إلى درجة التحسين في وقت التنفيذ.

**Requirements Of The Proposed Tool :المقترحة األداة بناء متطمبات -6**

إن عملية جمع المتطلبات تلعب دورا"أساسيا" خلال إنشاء أي منتج برمجي. ففي هذا البحث يتطلب إيجاد المتطلبات الخاصة بعمل الامثلية وفهمها وتحديد المتطلبات الوظيفية وغير الوظيفية.

**1-6 المتطمبات الوظيفية: Requirement Functional**

- 1. يتطلب وجود حالة او اكثر من حالات الامثلية لكي تتمكن الأداة من العمل بصورة صحيحة.
	- 2. يتطلب وجود الملف الذي يتم القراءة منه وتحديد مكان خزنه.
- 3. يجب إن تكون الأداة قادرة على تمييز الحالات المذكورة في الملف لتحديد الجمل التي ممكن من خلالها عمل الامثلبة.

- .4 يجب إن تعمل األداة بصورة مستمرة وبدون أخطاء.
- 5. يجب إن تظهر الأداة الشدة لكل حالة من حالات الامثلية ليتسنى للمستخدم التعرف على مستوى الزيادة في السرعة في كل حالة.
- 6. يجب إن تقوم الأداة بحفظ الملف الناتج بعد تنفيذ الامثلية ليتسنى للمبرمج أو مهندس البرمجيات استخدامه فيما بعد وان يعمل البرنامج في الملف الجديد بدون اخطاء ونفس عمل البرنامج في الملف المستخدم.
- 7. يجب إن يكون للأداة القدرة على الاحتفاظ بالملف السابق في حالة عدم رغبة المستخدم بتطبيق الامثلية.

## **6-6 المتطمبات غير الوظيفية: Requirement Functional-Non**

- 1. عند تصميم واجهة الأداة فانه يتوجب إتباع اتفاقية التصميم التي تتص على أن تكون الواجهة سهلة للعمل عليها من قبل المستخدم.
	- 2. أن تكون الأداة قادرة على العمل بدون تنصيب لغة جافا ذلك للتسهيل على المستخدم.
		- 3. إن يكون للأداة واجهة رسومية تمكن المستخدم من التعامل معها بسهولة.
		- .4 ان يتبع أسموب Windows نفسو في استعرض الممفات واختيار الممف المرغوب.
	- .5 ان تظير لممستخدم مكان المقطع البرمجي الذي يحوي الحالة التي تنطبق عمييا إحدى التقنيات.
		- 6. ان تظهر الأداة المقطع البرمجي بعد عمل الأداة لضرورة ذلك للمستخدم.
		- 7. ان تظهر الأداة بشكل أو باخر مؤشرا على مدى التحسين الذي سيطراً على السرعة.

# **-5 توظيف النموذج الحمزوني في بناء األداة المقترحة:**

لبناء األداة المقترحة يتم إتباع خطوات تكوين كل دائرة في النموذج الحمزوني وتحديد الناتج منيا وتخمين الدورة التالية والناتج منيا وبشكل مفصل.

# **1-5 تحديد األهداف: Objective Determine**

اليدف األساس لألداة المقترحة ىو زيادة سرعة تنفيذ لغة Java وذلك عن طريق دراسة كل المقاطع البرمجية ( المقطع قد يكون جملة او اكثر ) وتحديد وقت النتفيذ لكل مقطع وكذلك عمل مقارنة مع وقت تتفيذ البرنامج قبل تطبيق حالات الامثلية وبعدها وملاحظة التغير الناتج في سرعة التنفيذ لمبرنامج.

### **6-5 تحديد وحل المخاطر: Risk Resolve & Identify**

.6 ان البحوث التي اعتمدت في جميع التقنيات ليست كميا تتناول لغة Java وبما ان األداة المقترحة خاصـة بالبرامج المكتوبة بلغة Java لذلك ينبغي اختبار كل تقنية على حدى بتنفيذها وقياس الوقت ومن ثم تبنيها في الأداة أو رفضها.

2. يُعد حساب وقت النتفيذ الفعلي لبرنامج الاختبار من التحديات نظرا لوجود برامج مضادات الفايروسات Various-Anti وغيرىا التي تعمل في الخمفية Background وقد تؤثر عمى دقة حساب الوقت. لذلك ينبغي قياس الوقت في حاسبة مثالية لا تحوي تلك البرامج.

3.ان نتفيذ الجمل في الحاسبات المتطورة يستغرق وقتا قصبرا جدا لذلك تم اللجوء الى تكرار الجمل تحت االختبار مائة ألف مرة لمتمكن من حساب الوقت المستغرق لتنفيذ تمك الجمل.

# **3-5 التطوير واالختبار: Test & Development**

لتصميم الأداة المقترحة تم جمع عدة مصادر حول الامثلية ودراسة الحالات المقترحة فيها وتطبيقها للتأكد من فعالية تلك الحالات في زيادة سرعة التنفيذ للمعالج ودراسة شدة الحالة المقترحة ليتسنى لألداة تحديد ذلك من خالل إضافة مؤشر لوني وطولي لمحالة عند التنفيذ.

## **Plan The Next Iteration :التالية لمدورة التخطيط 6-5**

بعد تنفيذ كل حالة وفحصيا وتحديد فعاليتيا يتم االنتقال إلى حالة االمثمية التالية وأيضا يتم اختبارىا وفحصيا وتحديد فعاليتيا في زيادة السرعة فإذا كانت الحالة تزيد من سرعة تنفيذ البرنامج يتم إدراجها ضمن حالات الامثلية الخاصة بالأداة.

### **-2 بناء األداة :**

تم استخدام عدة ادوات حاسوبية مساعدة ليندسة البرمجيات (TOOls CASE ( لغرض القيام بكل مرحلة من مراحل هندسة البرمجيات وكما هي موضحة في الجدول (1−1) .

### :**1-2 مرحمة التحميل لعممية بناء األداة:**

بدايةً نم دراسة الموضوع بشكل كامل وجمع عدة مصادر حول ذلك ، وتناولت المصادر عمل الامثلية من حيث السرعة عند التنفيذ وكيفية تقليص ذلك كما هو موضح في مخطط التسلسل الزمني ، و يظهر الشكل (2) ان موضوع عمل الامثلية يركز على سرعة التنفيذ للمعالج

والمصادر المستخدمة تتناول االمثمية لبرامج لغتي C و Java . تم دراسة الحاالت المذكورة في لغة C وتطبيقيا بمغة Java . وبغية الوقوف عمى فاعمية التقنيات المستخدمة في البحوث لمغة C تحت لغة Java تم حساب زمن التنفيذ لكل حالة من حاالت تحقيق االمثمية عن طريق إجراء التجربة المذكورة في المصدر ),2014Rahma & Asmaa).

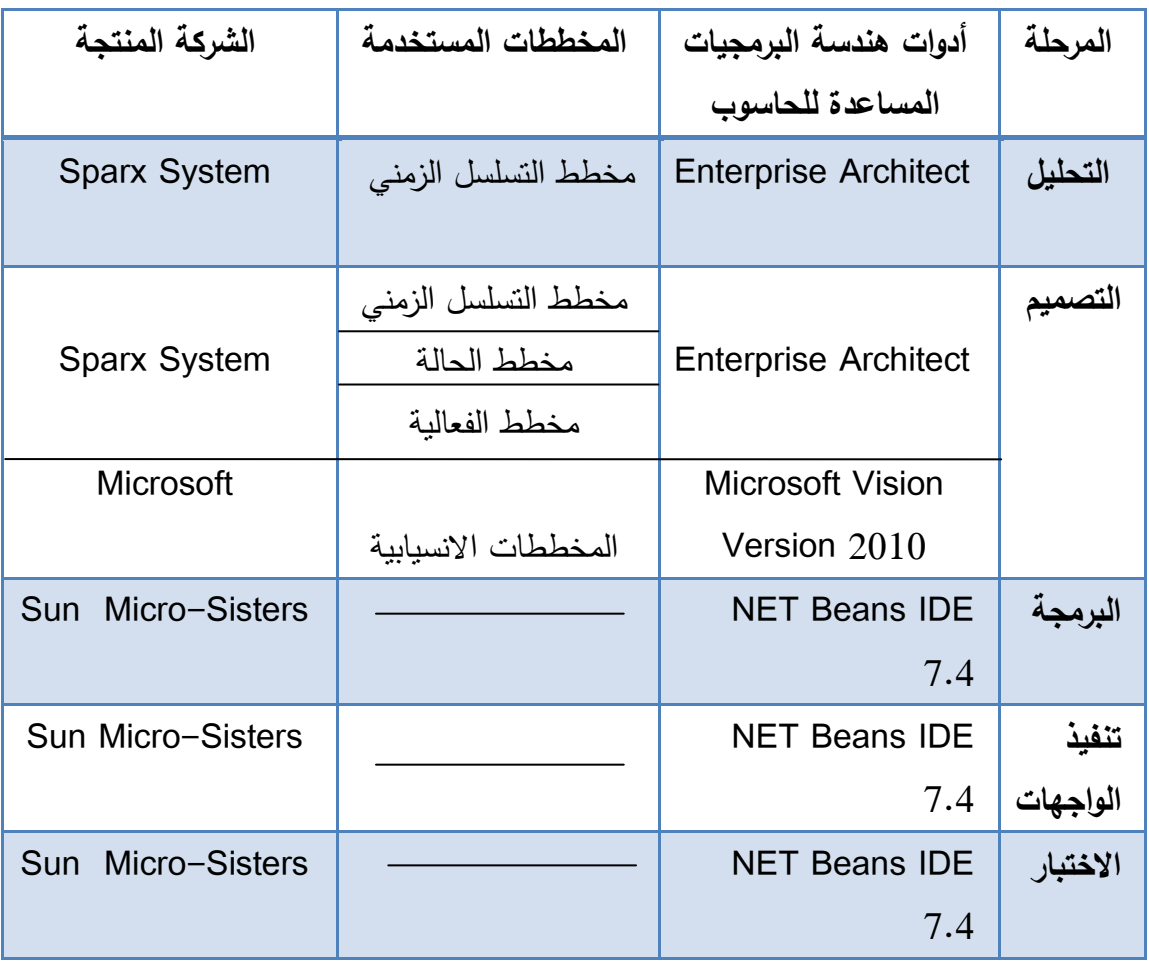

جدول (1) :أدوات هندسة البرمجيات المساعدة للحاسوب المستخدمة في بناء العمل

**6-2 مرحمة التصميم لألداة المقترحة JCOT:**

في ىذه المرحمة تم تصميم األداة وتم توضيحيا من خالل استخدام مخطط التسمسل الزمني Diagram Sequence إذ يوضح الشكل )2( ان العمل يبدأ مع بداية اختبار الشفرة لممشروع المعني وتقطيعها حسب حالات الامثلية التي تم تضمينها لتصميم الأداة في مرحلة التحليل وعرض الشفرة المقطعة للمستخدم ثم تطبيق الامثلية على الشفرة المقطعة مع ظهور مؤشر لوني وطولي لمدى تحسين سرعة تنفيذ البرنامج لممقطع المحدد وسؤال المستخدم ما اذا كان يرغب بحفظ المقطع بعد تطبيق حالة الامثلية فإذا كان جواب المستخدم ب (نعم) يتم تطبيق الامثلية

على المقطع وعرضه بعد ذلك على الشاشة وكتابته داخل الملف ليتسنى للمستخدم استعماله فيما بعد أما إذا كان جواب المستخدم ب (لا) فسوف تحتفظ الأداة بالمقطع ذاته من دون إجراء التغير عليه.

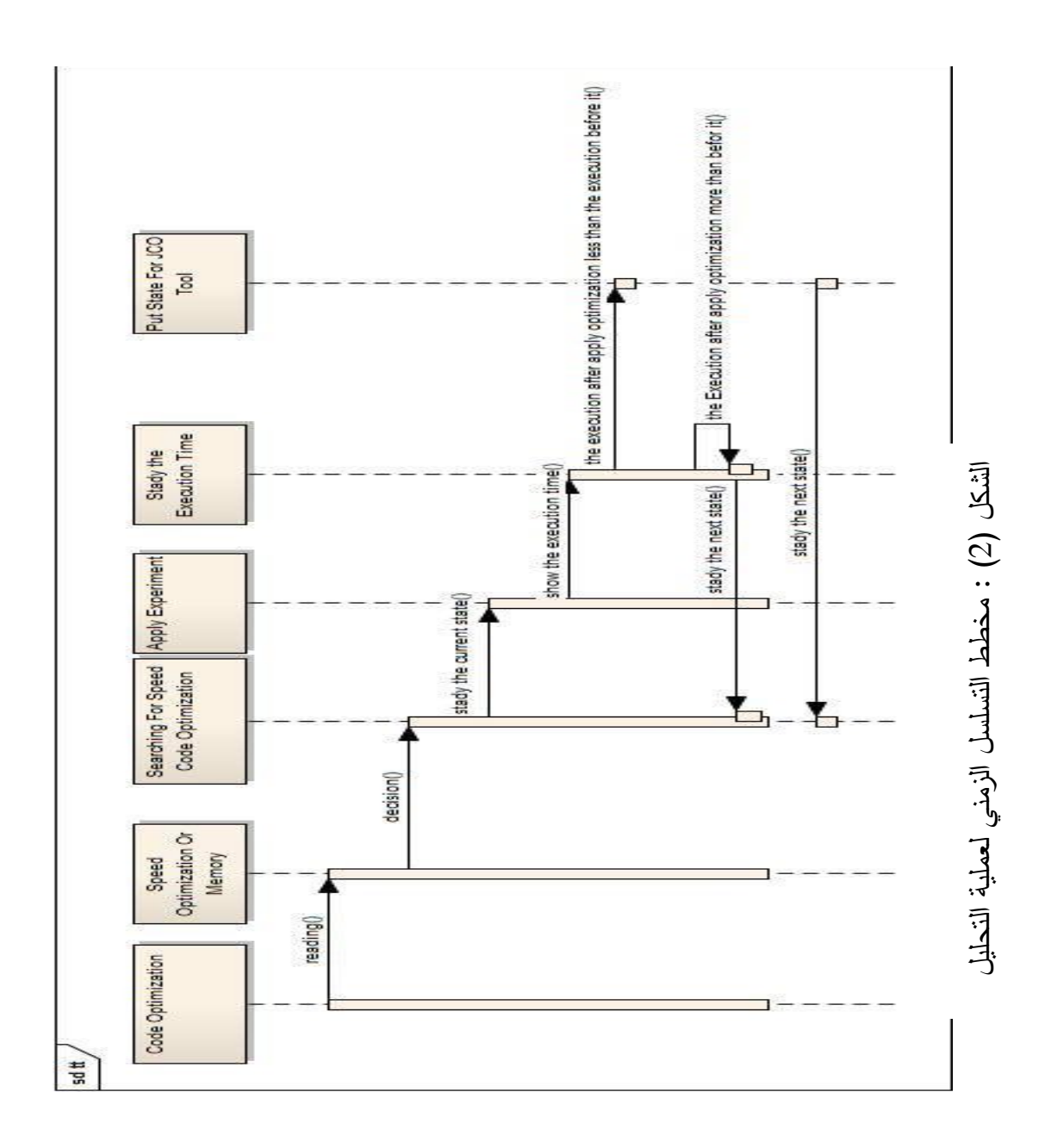

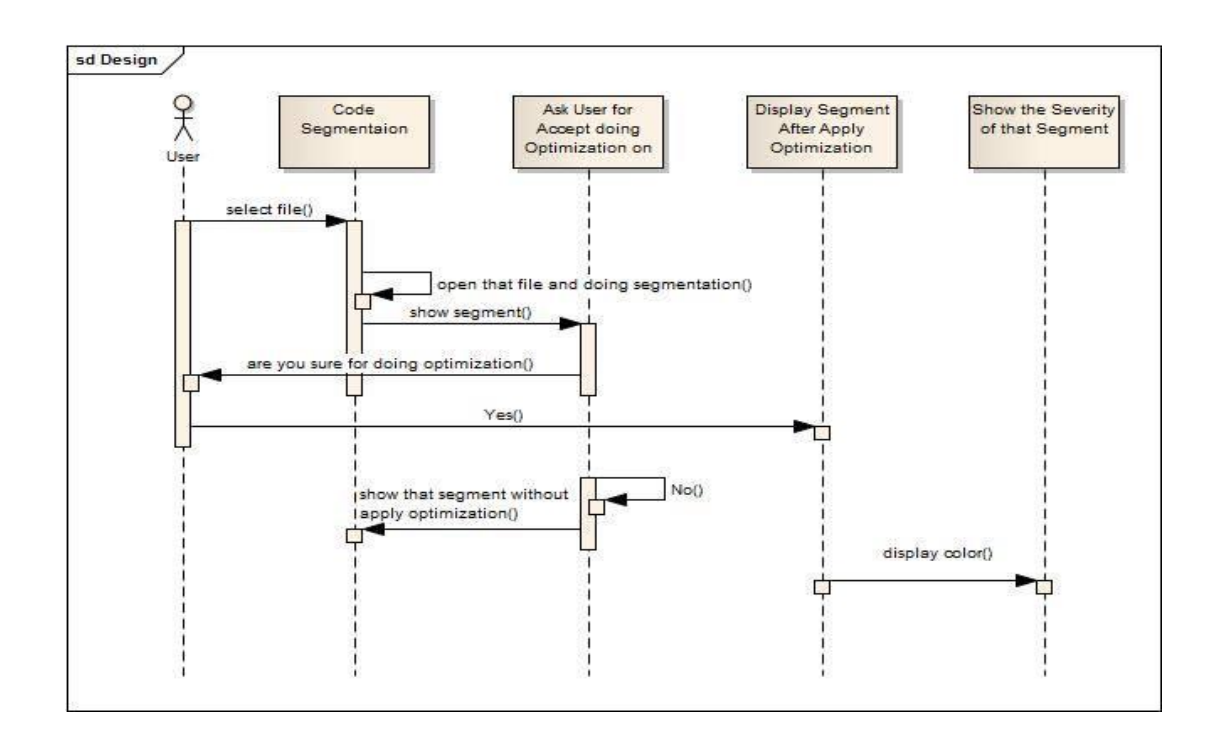

الشكل (3): مخطط التسلسل الزمني لعملية التصميم

ويوضح الشكل(3) ان مستخدم الأداة النهائي يستطيع ان يرى الأداة مكونة من أربعة أجزاء رئيسة وهي كالأتي:

- -6 تحميل الشفرة Analysis Code : تمكن ىذه الخاصية من دراسة الشفرة بشكل كامل والتعرف على حالات الامثلية الممكن تطبيقها.
- تقطيع الشفرة Code Segmentation : هذه الخاصية تمكن المستخدم من الاستفادة من عملية -2 التحليل لتقطيع حالات الامثلية المكتشفة في تلك المرحلة.
- خطبيق الامثلية على المقطع المحدد Extract Code Optimization: هذه الخاصية تقوم بتنفيذ ح الامثليه على الشفرة المقطعة لتحصيل الهدف الأساس من الأداة وهو زيادة سرعة تنفيذ البرنامج.
	- -4 شدة االمثميةSeverity Optimization : تمكن ىذه الخاصية المستخدم من معرفة التغير الحاصل في

الوقت بعد تطبيق االمثمية من خالل عرض مؤشر لوني وطولي يشير إلى سرعة تنفيذ البرنامج.

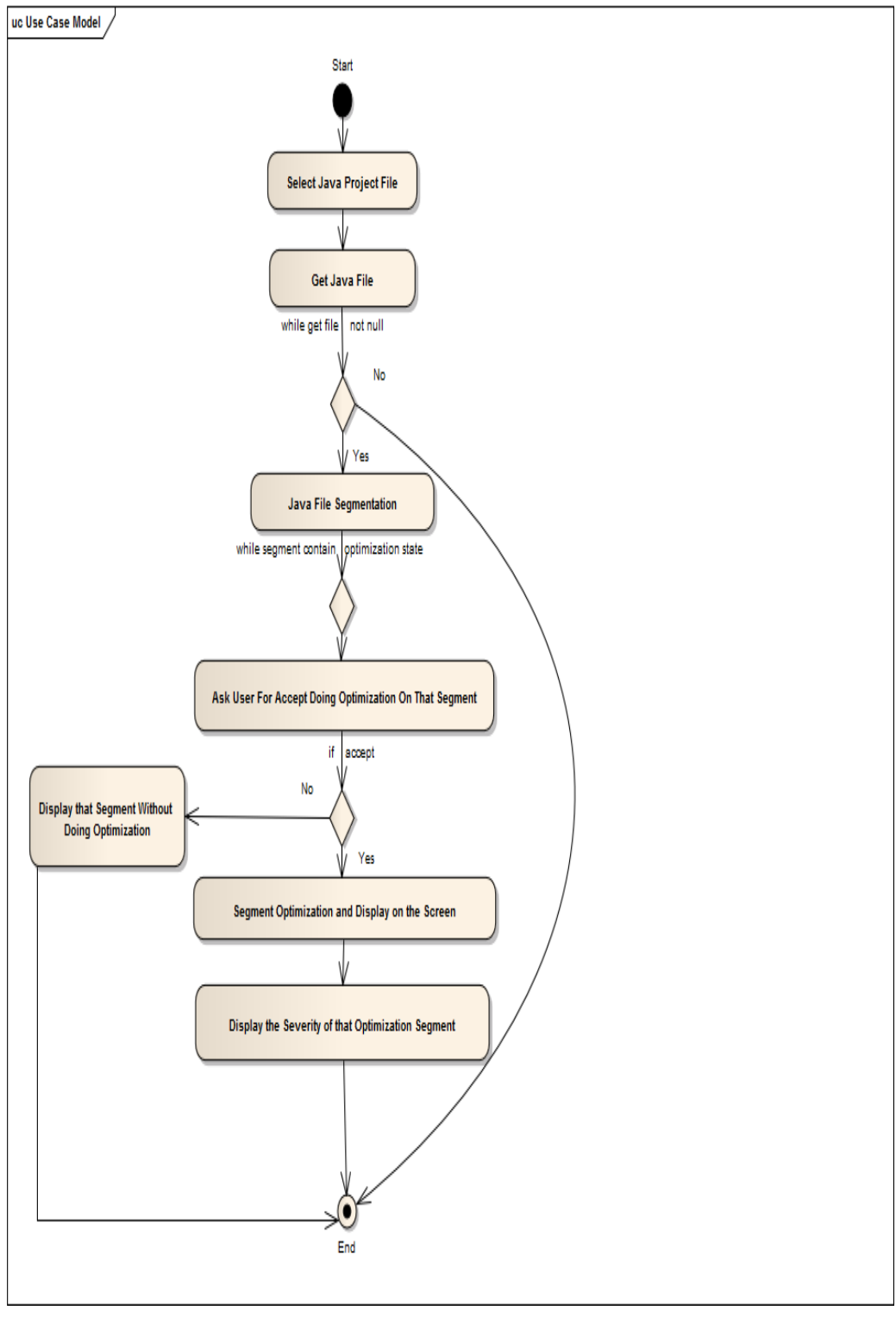

الشكل )5(: مخطط الفعالية لالداة المقترحة JCOT

# **Design The Proposed Tool Algorithm :المقترحة األداة خوارزمية تصميم 3-2**

الخطوة الأولى : اختيار احد المشاريع (الملفات) المكتوبة بلغة Java لقراءة الشفرة الخاصة بها وذلك لغرض تطبيق الامثلية عليها.

الخطوة الثانية : قراءة الشفرة مع التقطيع لتلك الشفرة حسب حالات توليد الامثلية المحددة.

الخطوة الثالثة : عرض مقطع الشفرة الذي يحوي إحدى تقنيات االمثمية.

الخطوة الرابعة : تطبيق الامثلية على الشفرة المقطعة الناتجة من الخطوة الثالثة مع اظهار مؤشر لوني وطولي عمى شدة االمثمية لذلك المقطع .

الخطوة الخامسة : اعالم المستخدم باختيار خزن المقطع الناتج بعد تحقيق االمثمية فاذا كان جواب المستخدم ب "نعم" يتم حفظ المقطع الناتج داخل ممف بنفس مسار خزن الممف الرئيسي ذلك ليتسنى لممستخدم استعمالو فيما بعد اما اذا كان جواب المستخدم ب "ال" تقوم االداة بحفظ المقطع ذاته من دون تطبيق حالة الامثلية عليه ثم الذهاب الى الخطوة الثالثة.

الخطوة السادسة : ىل انتيت الشفرة اذا كان جواب المستخدم ب "ال" اذىب الى الخطوة الثالثة واذا كان جواب المستخدم ب "نعم" يتم انياء العمل لالداة .

ويمكن الاطلاع على الاداة كاملة في المصدر (Asmaa & Rahma,2015)

**-0 االستنتاجات:**

من خالل تطبيق األداةJCOT ضمن منصة التشغيل )Windows )او من خالل بيئة التشغيل (Net Beans) على مجموعة من البرامج المكتوبة بلغة Javaلوملاحظة التغيرات التي طرأت على زمن التنفيذ تم التوصل الى الاستنتاجات الآتية :

- .6 إمكانية األداة JCOT عمى توليد برامج تتميز بسرعة تنفيذ عالية نظرا لمتغيرات التي تقوم بيا الأداة على البرامج لجعله يعمل بشكل أسرع.
- 2. توضح أهمية دور تقنيات تحقيق الامثلية عن طريق عرض الأداة لمؤشر لوني وطولي يشير الى سرعة تتفبذ الأداة.
- .3 تعطي انتباه لممبرمج الى ضرورة التأكد من أسموب صياغة الشفرة لممشروع المطموب بحيث يمكن أن تحتوي على تقنيات تحقيق الامثلية ولا تستغرق وقت كبير في التتفيذ.

4. أن استخدام الأداة المقترحة يقلل من الوقت وهذا العامل مهم في مشاريع هندسة البرمجيات والمشاريع خاصة , وبالمجاالت األخرى عموما.

5. من الممكن استخدام الأداة لإغراض التعليم في الفصول الدراسية الأولى للبرمجة بلغة Java.

.6 اثبت النموذج الحمزوني فاعمية في ىذا البحث من خالل امكانية اضافة حالة جديدة او حمقة جديدة على الاداة بعد مرحلة الاختبار واكتشاف حالات اخرى لم تذكر في الاختبار الاول.

**المصادر:**

- 1. Asmaa Hamo& Rahma Alsawaf,2014," Estimation Benefit of Java Optimization Techniques", International Journal of Enhanced Research in Science Technology & Engineering, Vol. 3 Issue 5, [www.erpublications.com.](http://www.erpublications.com/)
- 2. Asmaa Hamo& Rahma Alsawaf,2015," Designing And Implementation Of A Tool For Java Code Optimization", International Journal of Innovative Research and Creative Technology (IJIRCT), Volume 1| Issue 4, [www.ijirct.org](http://www.ijirct.org/) .
- 3. Brink huib,2008,"Optimization techniques used in java hotspot complier", Institute of Information and Computing Sciences, Utrecht University, The Netherlands.
- 4. IBM Corp.,2012,"Optimization and Programming Guide", Copyright IBM Corporation,Version 12.1,pp1-117.
- 5. Johnson Maggie,2008,"Code Optimization" ,Handout 20, CS143
- 6. Munassar Nabil and A. Govardhan, 2010," A Comparison Between Five Models Of Software Engineering", IJCSI International Journal of Computer Science Issues, Vol. 7, Issue 5,pp 94-101.
- 7. N Manikandan et,2013,"Modularization Based Code Optimization Technique for Ensuring Software Product Quality",International Journal of Engineering and Technology (IJET),Vol 5 No 2,pp1252-1259.
- 8. Ruparelia Nayan B. · 2010· "Software Development Lifecycle Models", ACM SIGSOFT Software Engineering Notes , Vol 35, No. 3,pp.8-13.
- 9. Sasankar Ashish B. &Dr.ChavanVinay, 2011,"Survey of Software Life Cycle Models by VariousDocumented Standards",Dept. of Computer Science India, IJCST Vol. 2, Issue 4,pp.137-144.